## GIGAスクール構想」の実現に向けた 数学科教材開発に関する研究 ー表計算ソフトの活用からの「第一歩」一

## 福岡教育大学教職大学院 有元康一 Koichi Arimoto Graduate School of Education, University of Teacher Education Fukuoka

# 1 はじめに

## 1.1 問題の所在

中央教育審議会 [1] によれば、GIGA スクール構想は令和元 (2019)年度補正予算にお いて、児童生徒向けの1人1台端末と、高速大容量の通信ネットワークを一体的に整備す るための経費が盛り込まれることにより進められ,令和 2(2020)年度中に義務教育段階 の全学年の児童生徒 1 1台端末環境の幣備を目指し,家庭への持ち帰りを含めて十分 に活用できる環境の整備を図ることとされている. また、GIGAスクール構想の実現に より,災害や感染症の発生等においても学習の継続を目指し,これまでの実践と ICT 活用を適切に組み合わせることで,教育の質を向上させることが期待されている. この GIGAスクール構想について,文部科学省初等中等教育局 [2]によれば,令和 3(2021) 3月末時点で,公立の小学校,中学校,義務教育学校,中等教育学校(前期課程)及び特 別支援学校(小学部・中学部)の端末の整備状況について,全自治体等のうち 1748自治 体等 (96.5%) が令和 2年度内に納品を完了する見込みであると発表している. ここで 「納品完了」とは,児童生徒の手元に端末が渡り,インターネットの整備を含めて学校で の利用が可能となる状態を指す. このように,児童生徒への1人1台端末の整備が進むな か、実践事例が提供され始めている。しかし、ここで提示されている事例は先進的なもの であって,著者の昨年度の勤務経験からみても,その活用については今後乗り越えなけ ればならない課題も多く,実際多くの教師が戸惑いながら実践を模索している状況であ るこのような現状認識のなかで, GIGAスクール構想を推進するために,必ずしも ICT 機器の操作を得意と考えていない教師も含めた,より多くの教師が実践できる教材例を 提示することが,課題解決へ向けての一つの方策となり得ると考える.

### 1.2 研究の目的

そこで本研究では,教師が日常的に校務で使用し,馴染みのある表計算ソフトを活用 した教育利用に関する事例を提示し,それを検討することで一人でも多くの教師がより 積極的に ICTを活用できるようにすることを目的とするここで扱う題材は,中学生ま でに限らず高校生も対象とする.指導過程や内容を工夫することにより,中学生,高校生 を問わず実践が可能である.

## 2 ヘロン三角形を見い出す課題

以前から著者はヘロン三角形を見い出す授業実践を行ってきた.令和元 (2019)年度に おいて,中学生から大学生までを含む一般市民を対象とした実践 [3],および中学校の課 題学習で行った実践 [4] を行った. また令和 3(2021)年度において, 高等学校の課題学習 で実践を行った.これらの実践のなかで,表計算ソフトを活用した実践についてその概 要を示す. まず、ヘロン三角形に関連する内容について簡単に述べ、次に実践の流れを述 べる.

### 2.1 ピタゴラス三角形とヘロン三角形

へロン三角形に関連する内容を簡単に述べる. 詳細は [3], [4] で述べられている.

定義 1 3辺の長さが整数である直角三角形をピタゴラス三角形と呼ぶ.この 3辺の長 さの組をピタゴラス数と呼ぶ.

命題 2 ピタゴラス三角形の面積は整数である.

定義 3 3辺の長さと面積が整数である三角形をヘロン三角形と呼ぶ.

命題 4 ピタゴラス三角形はヘロン三角形である.

定理 5[ 5, Carmichael] すべてのヘロン三角形の 3辺の長さは,

 $n(m^2+h^2)$ ,  $m(n^2+h^2)$ ,  $(m+n)(mn-h^2)$ 

の形の数に比例する. ここで,  $m, n, h$ は正の整数で,  $mn > h^2$ である.

## 2.2 中学校課題学習における実践の流れ

ここでは,表計算ソフトの活用の観点から実践の概要について示す.詳細は [4]で述べ られている実践は合計 2.5時間で行った. 3時間目の 0.5時間分は, 1時間の前半部分で 行った

#### 2.2.1 1時間目

1. ヘロン三角形が存在するのかを問い,自分の考えた例をワークシートに記述させる. (個人活動)

2. ピタゴラス数の一覧表と 2つのピタゴラス三角形を固示したものを与える.(個人 活動)

| No.            | $\overline{a}$ | b  | $\overline{c}$ | $\overline{S}$ |  |  |  |  |
|----------------|----------------|----|----------------|----------------|--|--|--|--|
|                |                |    | 斜辺             | 面積             |  |  |  |  |
| 1              | 3              | 4  | 5              | 6              |  |  |  |  |
| $\overline{2}$ | $\overline{5}$ | 12 | 13             | 30             |  |  |  |  |
| 3              | 7              | 24 | 25             | 84             |  |  |  |  |
| 4              | 8              | 15 | 17             | 60             |  |  |  |  |
| $\overline{5}$ | 9              | 40 | 41             | 180            |  |  |  |  |
| 6              | 11             | 60 | 61             | 330            |  |  |  |  |
| 7              | 12             | 35 | 37             | 210            |  |  |  |  |
| 8              | 13             | 84 | 85             | 546            |  |  |  |  |

表 1: ワークシートで示したピタゴラス数の組

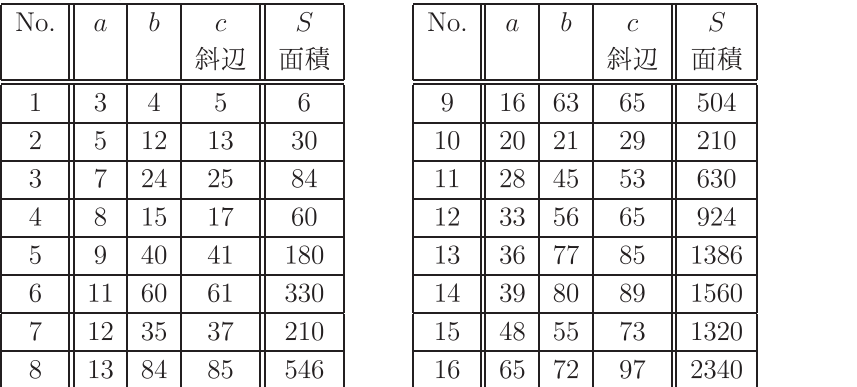

ワークシートに,表 1のように各辺の長さが 100以下の互いに素なピタゴラス数の組 の表(計16組)を載せ、それらのなかの No.1 と No.2 の 2 つの三角形も図示しておく.

#### 3. ピタゴラス三角形の面積は整数となることを確認させる.(個人活動)

ピタゴラス数の表(表 1) において,直角をはさむ辺の長さは,一方が偶数,もう一方 が奇数となり,直角三角形の面積はすべて整数となることを確認させる.

## 4. 直角をもたない三角形で,ヘロン三角形になるものはあるかを考えさせる.(グルー プ活動)

2で図示した2つのピタゴラス三角形 No.1 と No.2 を与え, これらの三角形からヘロ ン三角形が構成できないかを考えさせる.また、他の場合についても考えさせる.一方ま たは両方のピタゴラス三角形を,適当に整数倍の相似拡大をして組み合わせれば,直角 をもたないヘロン三角形を構成できることに気づかせる.

5.解答が得られたグループは,グループの考え方をホワイトボードに函示するように指 示する.(グループ活動)

6.グループの代表に解法を説明させて,全員で共有する.(全体活動)

#### 7.本時のまとめをする.(全体活動)

「ピタゴラス三角形を 2つ組み合わせることにより,ヘロン三角形をつくることがで きる.」とまとめる.

#### 2.2.2 2時間目

1. ヘロン三角形の Carmichael による構成法が書かれているワークシートを配る. (個 人活動)

Carmichaelの構成法がヘロン三角形をピタゴラス三角形に相似な 2つの三角形を組み 合わせたものと捉えることによって得られることに言及する.この構成法を使えば,ヘ ロン三角形がどんどん見つかることを伝える.

2.表計算ソフトを活用することにより,ヘロン三角形の三辺の長さと面積を提示する. (個人活動)

パソコンを1台使用し,表計算ソフトである Microsoft Excel を活用して,生徒に $mn >$  $h^2$ を満たす正の整数値  $m, n, h$ を選ばせ, 教師が入力する. また, パソコンの画面をスク  $U - \mathcal{V}$ に表示することにより、ヘロン三角形の三辺の長さ  $a, b, c$ と面積 Sを提示する. もし,  $mn<sub>1</sub>$ のときは, 三辺の長さは「x」と表示するようにしておく. 図1は, 5行 目には  $m=n=h=1$  を入力し, 6 行目以降には  $m\leq n\leq 4$ ,  $mn > h^2$  となる値を入力 した場合の画面である

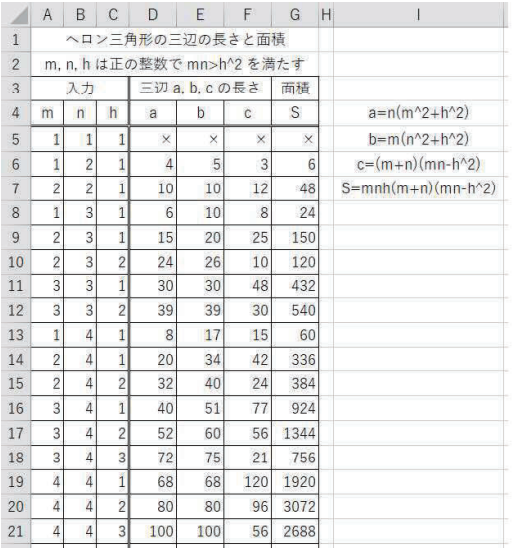

1:ヘロン三角形の三辺の長さ等を表す Excelの画面

3.表計算ソフトの活用により得られたヘロン三角形の 1つを取りあげ,面積を求めさせ る.(グループ活動)

Carmichaelの構成法によって得られたヘロン三角形を,垂線で 2つの直角三角形に分 割し,三平方の定理を利用して面積を求めさせる

#### 4.本時のまとめをする.(全体活動)

#### 2.2.3 3時間目

1. 前時と同じ方法で,今回は電卓を使用してヘロン三角形を求めることを伝える.(個 人活動)

2. 1つのヘロン三角形の面積を求めるように指示する.(グループ活動) 全員が 3辺の長さが, 6,25,29であるヘロン三角形の面積を求めることを伝える.

3.ヘロン三角形を 2つの三角形に垂線で分割したとき, 2つのピタゴラス三角形から構 成されるとは限らないことを知らせる.(全体活動)

### 2.3 高等学校課題学習における実践の概要

前節で示した中学校における実践をもとに,令和 3(2021)年度に高等学校で,ヘロン三 角形を見い出すという同じ目的で実践を行った.この詳細については別の機会に譲りた い.前節で示した中学生を対象に 2.5時間で行った授業内容を高校生の実態等を踏まえ て精選し 1時間で行った.表計算ソフトの活用の場面においては,教師の提示方法,生徒 の活動内容ともにほぼ同じ内容であった.ヘロン三角形の面積を求める場面では,正弦 (sin)を使った求め方にも触れた.

## 3 コラッツ予想に関する課題

著者が、令和 3(2021)年度前期に大学生へ行った講義の内容について述べる. ある大学 教育学部の初等教育教員養成課程に在籍している学生を対象とした小学校算数科の教科 専門科目「小専算数」において,コラッツの予想に閑する話題を提示した講義について その概要を示す.まず,コラッツ予想について簡単に述べ,次に講義の流れを述べる.こ の内容については,今回大学生に向けた購義のものであるが,小学生から高校生までの 授業で扱うこともできると考えられるため,今回提示することとした.

## 3.1 コラッツ予想

定義 6  $[6]$  任意の正の整数  $a_1$ が与えられたとき,  $n>1$ に対して次のように定義され るものをコラッツ・アルゴリズムと呼ぶ

$$
a_{n+1} = \begin{cases} a_n/2 & a_n \text{がໂء
$$
数のとき, 3a\_n + 1 & a\_n \text{が奇数のとき.} \end{cases}

予想 7 上で定義したコラッツ・アルゴリズムは,有限回の計算で 1に達する.この予 想をコラッツ予想と呼ぶ、角谷予想と呼ぶ場合もある. この予想は現在未解決である.

### 3.2 講義内容

授業全 15回のうち,第 3回の購義で次に挙げる幣数に関する話題を扱った.

- •素数について(素数の定義,素数が無限にあることの証明)
- ピタゴラス数について
- コラッツ予想(角谷予想)について

講義の最後に演習問題として,各自の学籍番号の末位 2桁についてコラッツ予想が成り 立つことを確かめる問題を出題した.学生にとって興味深く,分かりやすい内容であっ たためか、意欲的に取り組んでいた. 学生の学籍番号により計算回数が異なり, 多数の計 算が必要になった学生もいた

#### 3.3 講義後のフォロー

この講義では,普段の学生への連絡は Google社が教育機関向けに提供している学習 ツール Google Workspace for Education の教育向けアプリである Google Classroom(以 後 Classroom と表す)を活用している. Classroom に本科目専用の「クラス」を作成し, そこへ連絡事項等を記載して連絡を行っている

今回の演習について,謂義後に授業者が 1から 99までのすべての整数について表計算 ソフト Microsoft Excel を活用してコラッツ・アルゴリズムを適用し、結果を求めた(図 2), 作成にあたり [7] を参考にした. またそれを Classroom 内で提示した (図 3). 図 2 で は,ある正の整数に対してコラッツ・アルゴリズムを適用した計算の過程が(縦方向の) 列に示されている.本講義では、コラッツ予想を統一して「角谷予想」としているので, 図3ではこの表現になっている.

## 4 結語

本研究では,表計算ソフトを活用した教育利用に関する事例を 2例提示した.生徒・学 生は今回取り上げた題材について意欲的に取り組むことができた.このことから,数学 の魅力や面白さの一端を伝えることができたのではないかと考えている. このように初 等整数論や初等幾何学に関する話題は,題意が分かりやすく馴染みのある題材が多いた め,中学校や高等学校における数学教育においてもますます取り人れていけるのではな いかと考えている。今回挙げたように表計算ソフトでは関数を活用することで簡単に計 算をすることができるため,教師が抵抗なく授業に取り入れていけるのではないかと考 えている. GIGAスクール構想の実現に向け、表計算ソフトの活用がまず「第一歩」と なり得るのではないかと考えている.

|                | $\mathbf{A}$    | B | $\mathbf{C}$   | D              | Ε | F                        | G              | H              |                             |                | Κ              |                | M              | N               | $\circ$        | P              | Q              | R              | S              |                 | U              | V              | W              | X.             | Y              | Z              | AA             | AB  |
|----------------|-----------------|---|----------------|----------------|---|--------------------------|----------------|----------------|-----------------------------|----------------|----------------|----------------|----------------|-----------------|----------------|----------------|----------------|----------------|----------------|-----------------|----------------|----------------|----------------|----------------|----------------|----------------|----------------|-----|
| $\mathbf{1}$   | 回数              |   | $\overline{2}$ | 3              | 4 | 5 <sup>1</sup>           | 6              | 7              | $\lvert \varepsilon \rvert$ | 9              | 10             | 11             | 12             | 13              | 14             | 15             | 16             | 17             | 18             | 19              | 20             | 21             | 22             | 23             | 24             | 25             | 26             | 27  |
| $\overline{c}$ |                 |   |                | 10             | 2 | 16                       | 3              | 22             | $\vert$                     | 28             | 5              | 34             | 6              | 40              | $\overline{7}$ | 46             | 8              | 52             | 9              | 58              | 10             | 64             | 11             | 70             | 12             | 76             | 13             | 82  |
| 3              | $\overline{2}$  |   |                | 5              |   | 8                        | 10             | 11             | $\overline{2}$              | 14             | 16             | 17             | 3              | 20              | 22             | 23             | 4              | 26             | 28             | 29              | 5              | 32             | 34             | 35             | 6              | 38             | 40             | 41  |
|                | 3               |   |                | 16             |   |                          | 5              | 34             |                             | 7              | 8              | 52             | 10             | 10              | 11             | 70             | $\overline{2}$ | 13             | 14             | 88              | 16             | 16             | 17             | 106            | 3              | 19             | 20             | 124 |
| 5              |                 |   |                | 8              |   | $\overline{\mathcal{I}}$ | 16             | 17             |                             | 22             | $\overline{4}$ | 26             | 5              | 5               | 34             | 35             |                | 40             | $\overline{7}$ | 44              | 8              | 8              | 52             | 53             | 10             | 58             | 10             | 62  |
| 6              | 5 <sup>1</sup>  |   |                |                |   |                          | 8              | 52             |                             | 11             | $\overline{2}$ | 13             | 16             | 16              | 17             | 106            |                | 20             | 22             | 22              |                | $\Delta$       | 26             | 160            | 5              | 29             | 5 <sub>1</sub> | 31  |
| 7              | 6               |   |                | $\overline{c}$ |   |                          | $\overline{A}$ | 26             |                             | 34             | $\mathbf{1}$   | 40             | $\overline{8}$ | $\lvert \rvert$ | 52             | 53             |                | 10             | 11             | 11              | $\overline{c}$ | $\overline{c}$ | 13             | 80             | 16             | 88             | 16             | 94  |
| 8              | $\overline{7}$  |   |                |                |   |                          | $\overline{2}$ | 13             |                             | 17             |                | 20             | 4              | $\Delta$        | 26             | 160            |                | 5 <sup>1</sup> | 34             | 34              |                |                | 40             | 40             | 8              | 44             | 8 <sup>1</sup> | 47  |
| $\mathcal{Q}$  | $\lvert \rvert$ |   |                |                |   |                          |                | 40             |                             | 52             |                | 10             | $\overline{2}$ | $\overline{2}$  | 13             | 80             |                | 16             | 17             | 17              |                |                | 20             | 20             |                | 22             | Δ              | 142 |
| 10             | 9               |   |                |                |   |                          |                | 20             |                             | 26             |                | 5              | 4              | 1               | 40             | 40             |                | 8 <sup>1</sup> | 52             | 52              |                |                | 10             | 10             | $\overline{2}$ | 11             | $\overline{2}$ | 71  |
| 11             | 10              |   |                |                |   |                          |                | 10             |                             | 13             |                | 16             |                |                 | 20             | 20             |                | $\vert$        | 26             | 26              |                |                | 5              | 5              |                | 34             |                | 214 |
| 12             | $_{11}$         |   |                |                |   |                          |                | 5              |                             | 40             |                | $\overline{8}$ |                |                 | 10             | 10             |                | $\overline{2}$ | 13             | 13              |                |                | 16             | 16             |                | 17             |                | 107 |
| 13             | 12              |   |                |                |   |                          |                | 16             |                             | 20             |                | 4              |                |                 | $\overline{5}$ | $\overline{5}$ |                | 1              | 40             | 40              |                |                | 8              | 8              |                | 52             |                | 322 |
| 14             | 13              |   |                |                |   |                          |                | 8              |                             | 10             |                | $\overline{2}$ |                |                 | 16             | 16             |                |                | 20             | 20 <sup>1</sup> |                |                |                | 4              |                | 26             |                | 161 |
| 15             | 14              |   |                |                |   |                          |                | Z              |                             | 5              |                | 1              |                |                 | $\overline{8}$ | 8              |                |                | 10             | 10              |                |                | $\overline{2}$ | $\overline{c}$ |                | 13             |                | 484 |
| 16             | 15              |   |                |                |   |                          |                | $\overline{c}$ |                             | 16             |                |                |                |                 | $\overline{4}$ | $\overline{4}$ |                |                | 5              | $5\overline{)}$ |                |                | h              | h.             |                | 40             |                | 242 |
| 17             | 16              |   |                |                |   |                          |                |                |                             | 8              |                |                |                |                 | $\overline{c}$ | $\overline{c}$ |                |                | 16             | 16              |                |                |                |                |                | 20             |                | 121 |
| 18             | 17              |   |                |                |   |                          |                |                |                             |                |                |                |                |                 | ä              | $\overline{1}$ |                |                | 8              | 8               |                |                |                |                |                | 10             |                | 364 |
| 19             | 18              |   |                |                |   |                          |                |                |                             | $\overline{2}$ |                |                |                |                 |                |                |                |                | $\Delta$       | Δ               |                |                |                |                |                | 5              |                | 182 |
| 20             | 19              |   |                |                |   |                          |                |                |                             |                |                |                |                |                 |                |                |                |                | $\overline{2}$ | $\overline{2}$  |                |                |                |                |                | 16             |                | 91  |
| 21             | 20              |   |                |                |   |                          |                |                |                             |                |                |                |                |                 |                |                |                |                |                | 1               |                |                |                |                |                | 8              |                | 774 |
| 22             | 21              |   |                |                |   |                          |                |                |                             |                |                |                |                |                 |                |                |                |                |                |                 |                |                |                |                |                | 4              |                | 137 |
| 23             | 22              |   |                |                |   |                          |                |                |                             |                |                |                |                |                 |                |                |                |                |                |                 |                |                |                |                |                | $\overline{c}$ |                | 412 |
| 2 <sub>A</sub> | 23              |   |                |                |   |                          |                |                |                             |                |                |                |                |                 |                |                |                |                |                |                 |                |                |                |                |                |                |                | 206 |
|                |                 |   |                |                |   |                          |                |                |                             |                |                |                |                |                 |                |                |                |                |                |                 |                |                |                |                |                |                |                |     |

2: コラッツ・アルゴリズムの計算過程を表す Excelの画面

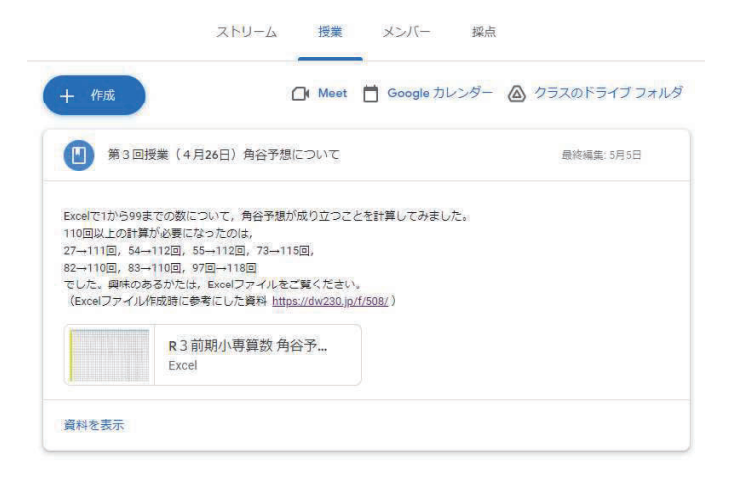

3:講義後に学生に提示した Classroomの画面

# 謝辞

菩者による RIMS共同研究「数学ソフトウェアとその効果的教育利用に関する研究」 における講演に対して,有益な御助言をいただきました先生方に御礼を申し上げます.

# 参考文献

- [1] 中央教育審議会:「令和の日本型学校教育」の構築を目指して—全ての子供たちの可 能性を引き出す,個別最適な学びと,協働的な学びの実現ー(答申), 2021.
- [2]文部科学省初等中等教育局情報教育・外国語教育課: GIGAスクール構想の実現 に向けた ICT環境整備(端末)の追捗状況について(確定値), 2021. https://www.mext.go.jp/content/20210518-mxt\_jogai01-000009827\_001.pdf (2021 8 4日最終閲覧)
- [3]有元康一:ヘロン三角形を題材とした課題学習における表計算ソフトの活用,数理 解析研究所講究録 2142, 京都大学数理解析研究所, pp.92-99, 2019.
- [4]有元康一:中学校におけるヘロン三角形を題材とした課題学習ーピタゴラス三角形の 一般化としてのヘロン三角形の構成-,数学教育学会誌 62(1・2), 数学教育学会, 2021 (印刷中).
- [5] RD.Carmichael: The Theory of Numbers and Diophantine Analysis, Dover, pp.11- 13, 1959.
- [6] 小松尚夫 訳: 初等整数論 9 章 第 2 版, 森北出版, p.30, 2008. James J.Tattersall: Elementary Number Theory in Nine Chapters {Second Edition}, Cambridge University Press, 2005.
- [7]デジタルワールド:なんでも数式で解いてみる「コラッツの間題」ーエクセル関数の 使い方, https://dw230. jp/f/508/(2021年8月6日最終閲覧)